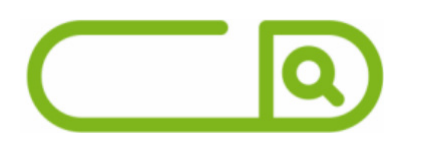

# **Prefeitura de Araçatuba – SP** *Comum aos Cargos de Ensino Superior*

# **Língua Portuguesa**

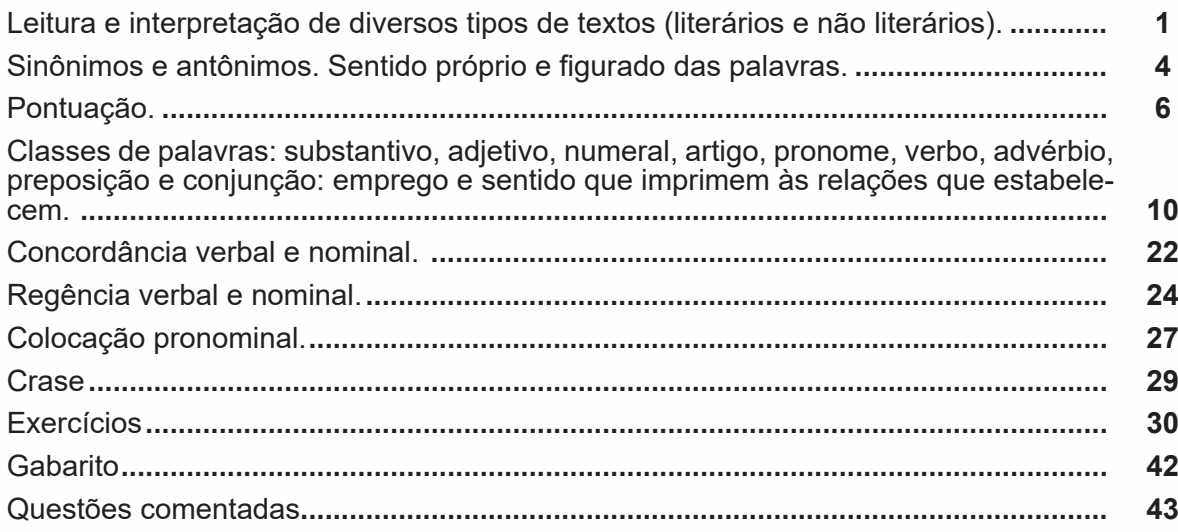

# **Matemática**

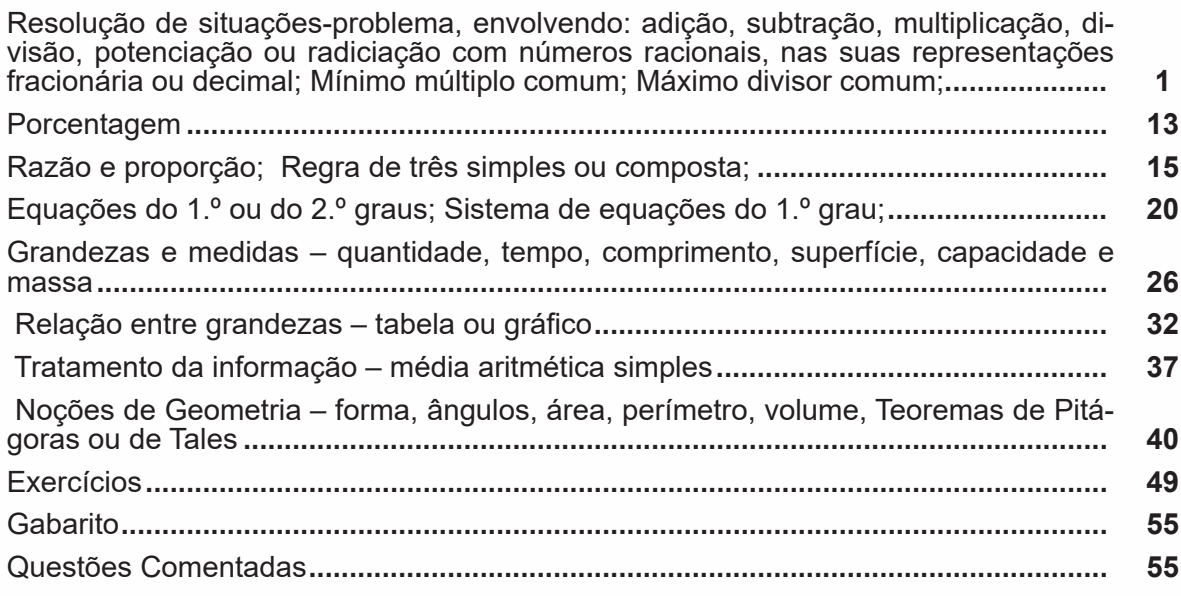

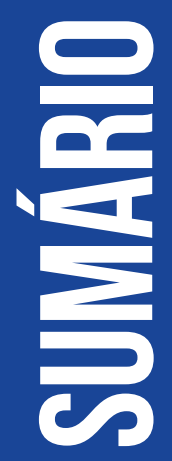

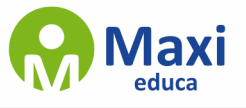

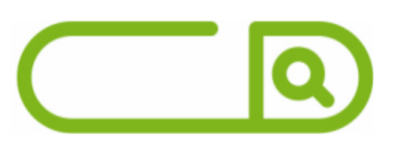

# **Noções de Informática**

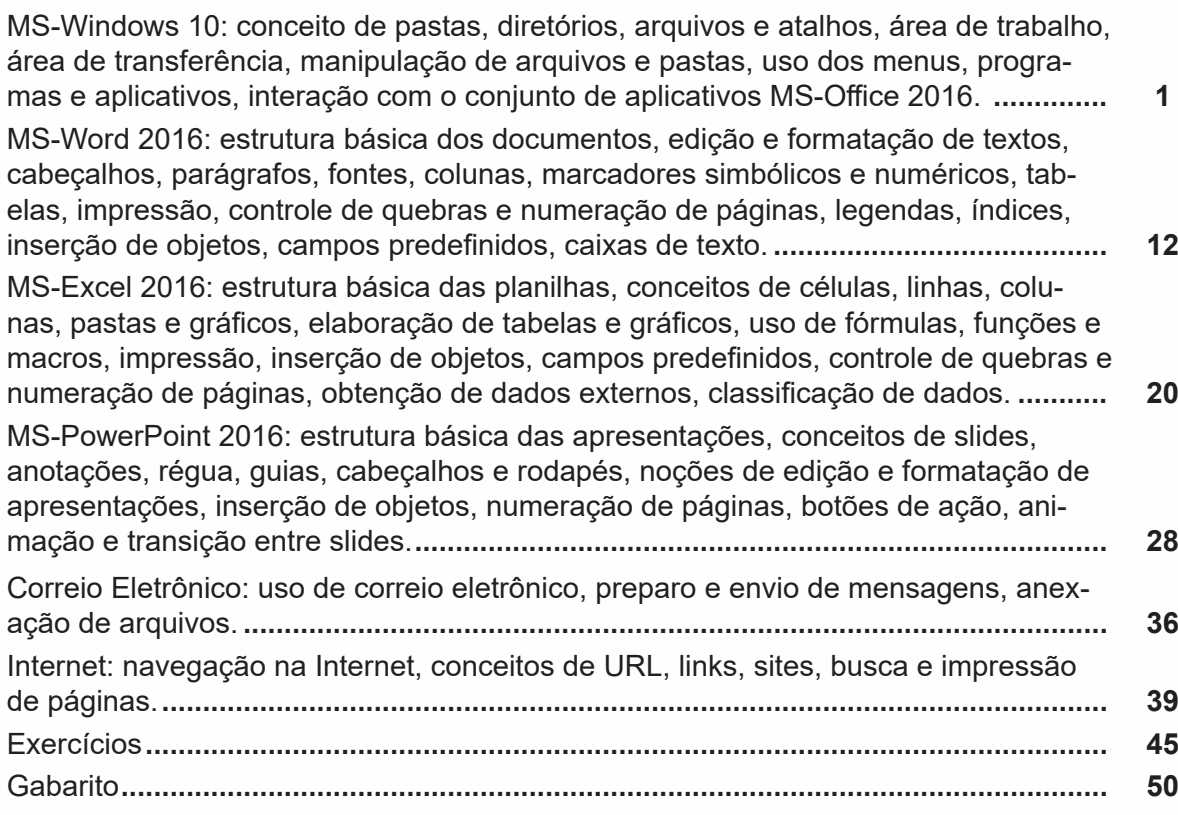

**sumário**

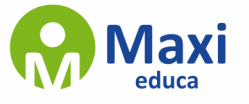

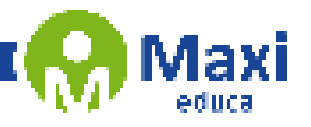

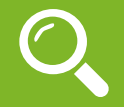

#### **Definição Geral**

Embora correlacionados, esses conceitos se distinguem, pois sempre que compreendemos adequadamente um texto e o objetivo de sua mensagem, chegamos à interpretação, que nada mais é do que as conclusões específicas. Exemplificando, sempre que nos é exigida a compreensão de uma questão em uma avaliação, a resposta será localizada no próprio no texto, posteriormente, ocorre a interpretação, que é a leitura e a conclusão fundamentada em nossos conhecimentos prévios.

### **Compreensão de Textos**

Resumidamente, a compreensão textual consiste na análise do que está explícito no texto, ou seja, na identificação da mensagem. É assimilar (uma devida coisa) intelectualmente, fazendo uso da capacidade de entender, atinar, perceber, compreender. Compreender um texto é apreender de forma objetiva a mensagem transmitida por ele. Portanto, a compreensão textual envolve a decodificação da mensagem que é feita pelo leitor. Por exemplo, ao ouvirmos uma notícia, automaticamente compreendemos a mensagem transmitida por ela, assim como o seu propósito comunicativo, que é informar o ouvinte sobre um determinado evento.

### **Interpretação de Textos**

É o entendimento relacionado ao conteúdo, ou melhor, os resultados aos quais chegamos por meio da associação das ideias e, em razão disso, sobressai ao texto. Resumidamente, interpretar é decodificar o sentido de um texto por indução.

A interpretação de textos compreende a habilidade de se chegar a conclusões específicas após a leitura de algum tipo de texto, seja ele escrito, oral ou visual.

Grande parte da bagagem interpretativa do leitor é resultado da leitura, integrando um conhecimento que foi sendo assimilado ao longo da vida. Dessa forma, a interpretação de texto é subjetiva, podendo ser diferente entre leitores.

# **Exemplo de compreensão e interpretação de textos**

Para compreender melhor a compreensão e interpretação de textos, analise a questão abaixo, que aborda os dois conceitos em um texto misto (verbal e visual):

FGV > SEDUC/PE > Agente de Apoio ao Desenvolvimento Escolar Especial > 2015 Português > Compreensão e interpretação de textos

A imagem a seguir ilustra uma campanha pela inclusão social.

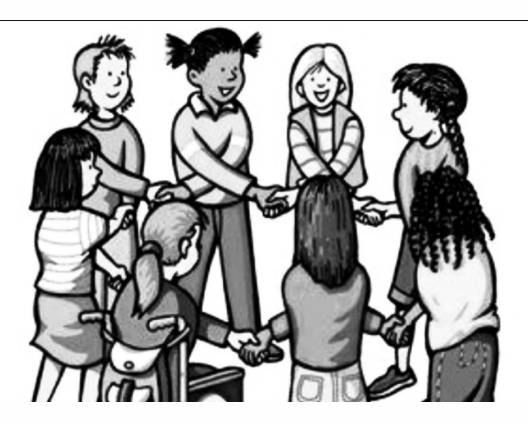

"A Constituição garante o direito à educação para todos e a inclusão surge para garantir esse direito também aos alunos com deficiências de toda ordem, permanentes ou temporárias, mais ou menos severas."

1

#### **Matemática**

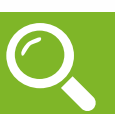

# **— Conjuntos Numéricos**

O grupo de termos ou elementos que possuem características parecidas, que são similares em sua natureza, são chamados de conjuntos. Quando estudamos matemática, se os elementos parecidos ou com as mesmas características são números, então dizemos que esses grupos são conjuntos numéricos $^{\scriptscriptstyle 1}$ .

77

Em geral, os conjuntos numéricos são representados graficamente ou por extenso – forma mais comum em se tratando de operações matemáticas. Quando os representamos por extenso, escrevemos os números entre chaves {}. Caso o conjunto seja infinito, ou seja, tenha incontáveis números, os representamos com reticências depois de colocar alguns exemplos. Exemplo:  $N = \{0, 1, 2, 3, 4...\}$ .

Existem cinco conjuntos considerados essenciais, pois eles são os mais usados em problemas e questões no estudo da Matemática. São eles: Naturais, Inteiros, Racionais, Irracionais e Reais.

# **Conjunto dos Números Naturais (N)**

O conjunto dos números naturais é representado pela letra N. Ele reúne os números que usamos para contar (incluindo o zero) e é infinito. Exemplo:

 $N = \{0, 1, 2, 3, 4...\}$ 

Além disso, o conjunto dos números naturais pode ser dividido em subconjuntos:

 $N^* = \{1, 2, 3, 4...\}$  ou  $N^* = N - \{0\}$ : conjunto dos números naturais não nulos, ou sem o zero.

 $Np = \{0, 2, 4, 6...\}$ , em que n  $\in N$ : conjunto dos números naturais pares.

Ni =  $\{1, 3, 5, 7.\}$ , em que n  $\in$  N: conjunto dos números naturais ímpares.

 $P = \{2, 3, 5, 7.\}$ : conjunto dos números naturais primos.

# **Conjunto dos Números Inteiros (Z)**

O conjunto dos números inteiros é representado pela maiúscula Z, e é formado pelos números inteiros negativos, positivos e o zero. Exemplo:  $Z = \{-4, -3, -2, -1, 0, 1, 2, 3, 4...\}$ 

O conjunto dos números inteiros também possui alguns subconjuntos:

 $Z_+ = \{0, 1, 2, 3, 4...\}$ : conjunto dos números inteiros não negativos.

 $Z = \{...4, -3, -2, -1, 0\}$ : conjunto dos números inteiros não positivos.

 $Z^*$ + = {1, 2, 3, 4...}: conjunto dos números inteiros não negativos e não nulos, ou seja, sem o zero.

 $Z^* = \{... -4, -3, -2, -1\}$ : conjunto dos números inteiros não positivos e não nulos.

# **Conjunto dos Números Racionais (Q)**

Números racionais são aqueles que podem ser representados em forma de fração. O numerador e o denominador da fração precisam pertencer ao conjunto dos números inteiros e, é claro, o denominador não pode ser zero, pois não existe divisão por zero.

O conjunto dos números racionais é representado pelo Q. Os números naturais e inteiros são subconjuntos dos números racionais, pois todos os números naturais e inteiros também podem ser representados por uma fração. Além destes, números decimais e dízimas periódicas também estão no conjunto de números racionais.

2

Vejamos um exemplo de um conjunto de números racionais com 4 elementos:

 $Qx = \{-4, 1/8, 2, 10/4\}$ 

<sup>1</sup> https://matematicario.com.br/

**Noções de Informática**

Lançado em 2015, O Windows 10 chega ao mercado com a proposta ousada, juntar todos os produtos da Microsoft em uma única plataforma. Além de desktops e notebooks, essa nova versão equipará smartphones, tablets, sistemas embarcados, o console Xbox One e produtos exclusivos, como o Surface Hub e os óculos de realidade aumentada HoloLens<sup>1</sup>.

### **Versões do Windows 10**

**– Windows 10 Home:** edição do sistema operacional voltada para os consumidores domésticos que utilizam PCs (desktop e notebook), tablets e os dispositivos "2 em 1".

**– Windows 10 Pro:** o Windows 10 Pro também é voltado para PCs (desktop e notebook), tablets e dispositivos "2 em 1", mas traz algumas funcionalidades extras em relação ao Windows 10 Home, os quais fazem com que essa edição seja ideal para uso em pequenas empresas, apresentando recursos para segurança digital, suporte remoto, produtividade e uso de sistemas baseados na nuvem.

**– Windows 10 Enterprise:** construído sobre o Windows 10 Pro, o Windows 10 Enterprise é voltado para o mercado corporativo. Os alvos dessa edição são as empresas de médio e grande porte, e o Sistema apresenta capacidades que focam especialmente em tecnologias desenvolvidas no campo da segurança digital e produtividade.

**– Windows 10 Education:** Construída a partir do Windows 10 Enterprise, essa edição foi desenvolvida para atender as necessidades do meio escolar.

**– Windows 10 Mobile:** o Windows 10 Mobile é voltado para os dispositivos de tela pequena cujo uso é centrado no touchscreen, como smartphones e tablets

**– Windows 10 Mobile Enterprise:** também voltado para smartphones e pequenos tablets, o Windows 10 Mobile Enterprise tem como objetivo entregar a melhor experiência para os consumidores que usam esses dispositivos para trabalho.

**– Windows 10 IoT:** edição para dispositivos como caixas eletrônicos, terminais de autoatendimento, máquinas de atendimento para o varejo e robôs industriais – todas baseadas no Windows 10 Enterprise e Windows 10 Mobile Enterprise.

**– Windows 10 S:** edição otimizada em termos de segurança e desempenho, funcionando exclusivamente com aplicações da Loja Microsoft.

**– Windows 10 Pro – Workstation:** como o nome sugere, o Windows 10 Pro for Workstations é voltado principalmente para uso profissional mais avançado em máquinas poderosas com vários processadores e grande quantidade de RAM.

#### **Área de Trabalho (pacote aero)**

Aero é o nome dado a recursos e efeitos visuais introduzidos no Windows a partir da versão 7.

Área de Trabalho do Windows 10.**2**

#### **Aero Glass (Efeito Vidro)**

Recurso que deixa janelas, barras e menus transparentes, parecendo um vidro.

2 https://edu.gcfglobal.org/pt/tudo-sobre-o-windows-10/sobre-a-area-de-trabalho-do-windows-10/1/

3

<sup>1</sup> https://estudioaulas.com.br/img/ArquivosCurso/materialDemo/SlideDemo-4147.pdf